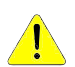

## **Manuel d'installation Cloche Industrielle UFO**

L'installation doit être effectuée par un électricien agréé, conformément aux dernières normes de câblage as -3000.

## **CSILUMEN**

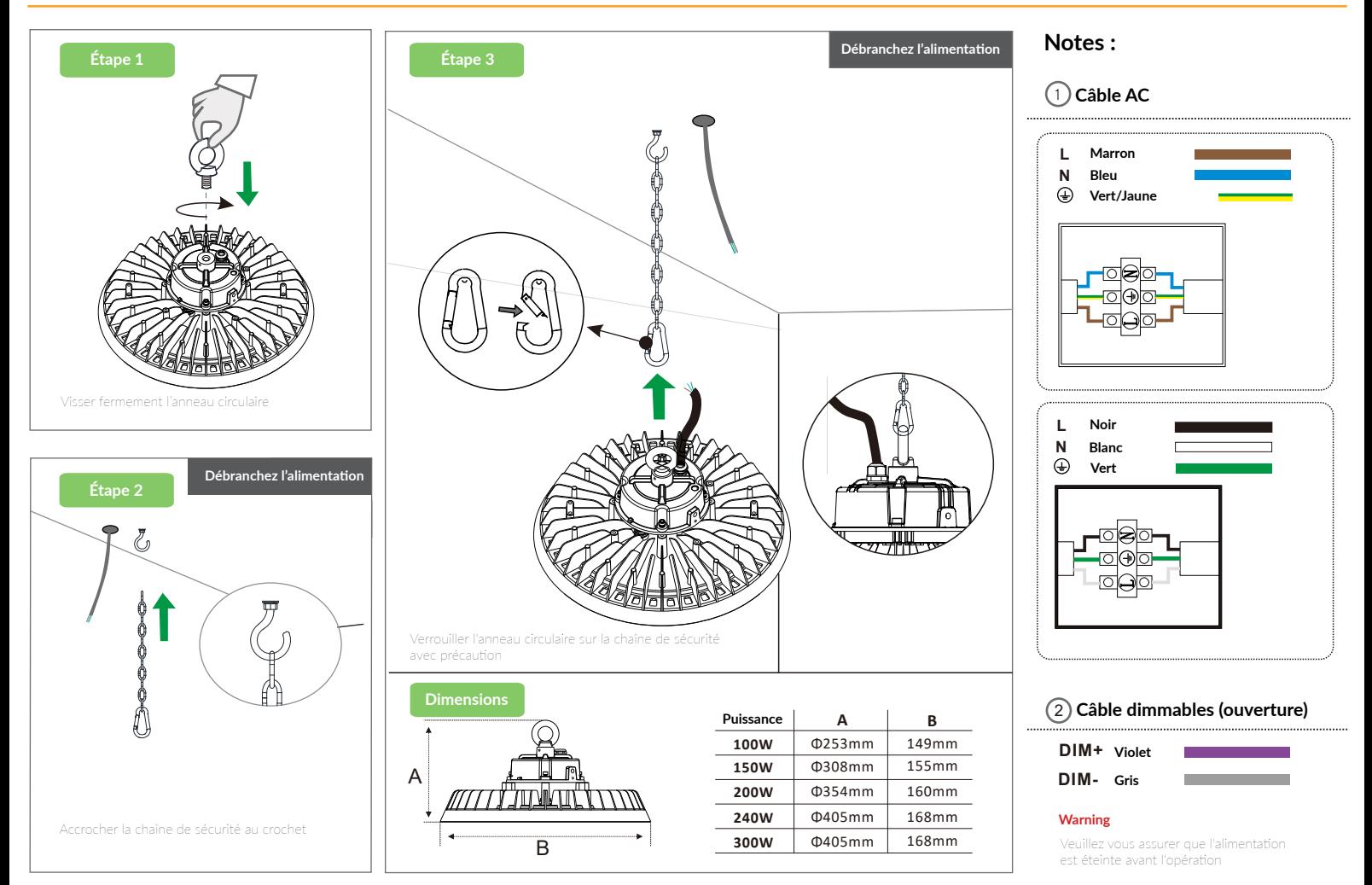

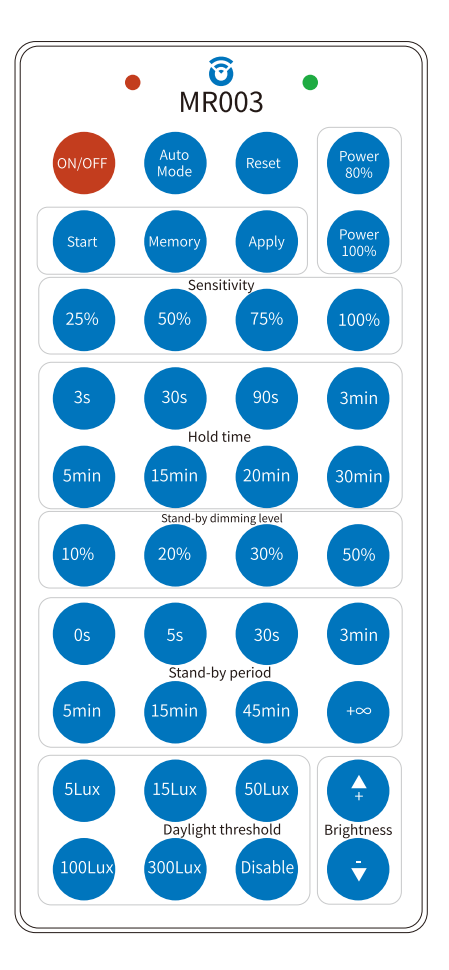

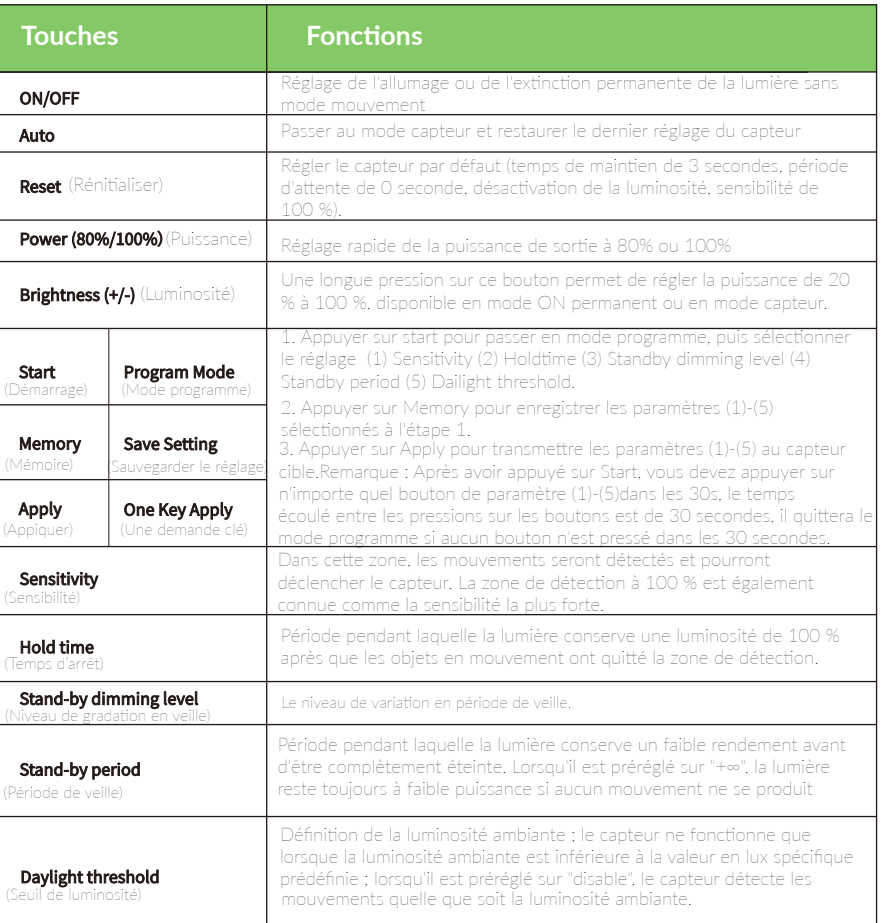

Conseils pour le réglage à distance : Lorsque vous appuyez sur un bouton, si la lumière clignote une fois, cela signifie que le réglage est réussi.